Number: MCD - ASSOC Passing Score: 800 <u>Time Limit</u>: 120 min File Version: 1.0

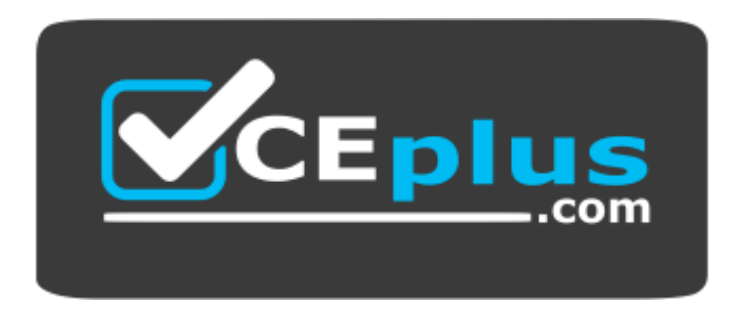

**Website:** [https://vceplus.com](https://vceplus.com/) **VCE to PDF Converter:** <https://vceplus.com/vce-to-pdf/> **Facebook:** <https://www.facebook.com/VCE.For.All.VN/> **Twitter :** [https://twitter.com/VCE\\_Plus](https://twitter.com/VCE_Plus)

**MCD - ASSOC**

**MuleSoft Certified Developer – Integration and API Associate (Mule 3)**

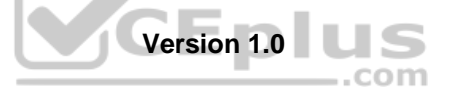

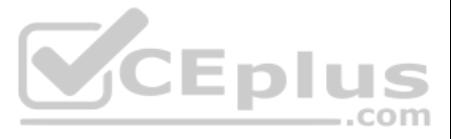

#### <span id="page-1-0"></span>**Exam A**

### **QUESTION 1**

Refer to the exhibit. All three of the conditions for the Choice router are true. What message processors are executed?

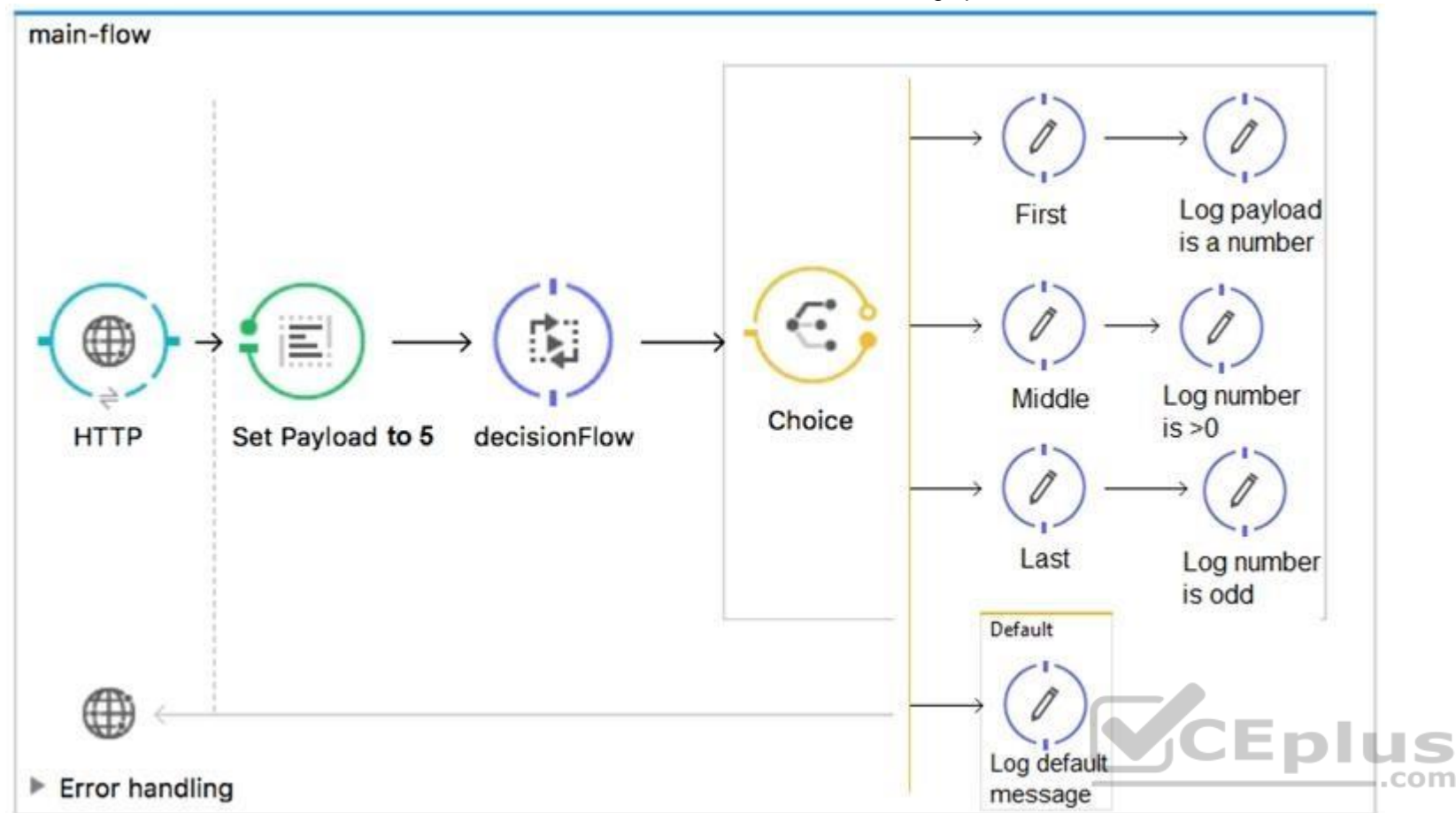

### A. First

B. First, Default

- C. First, Middle, Last
- D. First, Middle, Last, Defaul

#### **Correct Answer:** C

**Section: (none) Explanation**

#### **Explanation/Reference:**

Reference: https://docs.mulesoft.com/mule-runtime/3.9/choice-flow-control-reference

**QUESTION 2** Refer to the exhibits. A Mule application is configured to use the globalErrorHandler exception handler.

When the flow is executed, a request is made to a host that is currently offline and a Java exception is thrown with the message "Error sending HTTP request to http://offline.bad:80/".

What response is returned to a web client request to postToOfflineHostFlow's HTTP Listener?

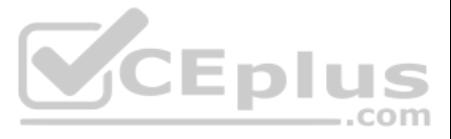

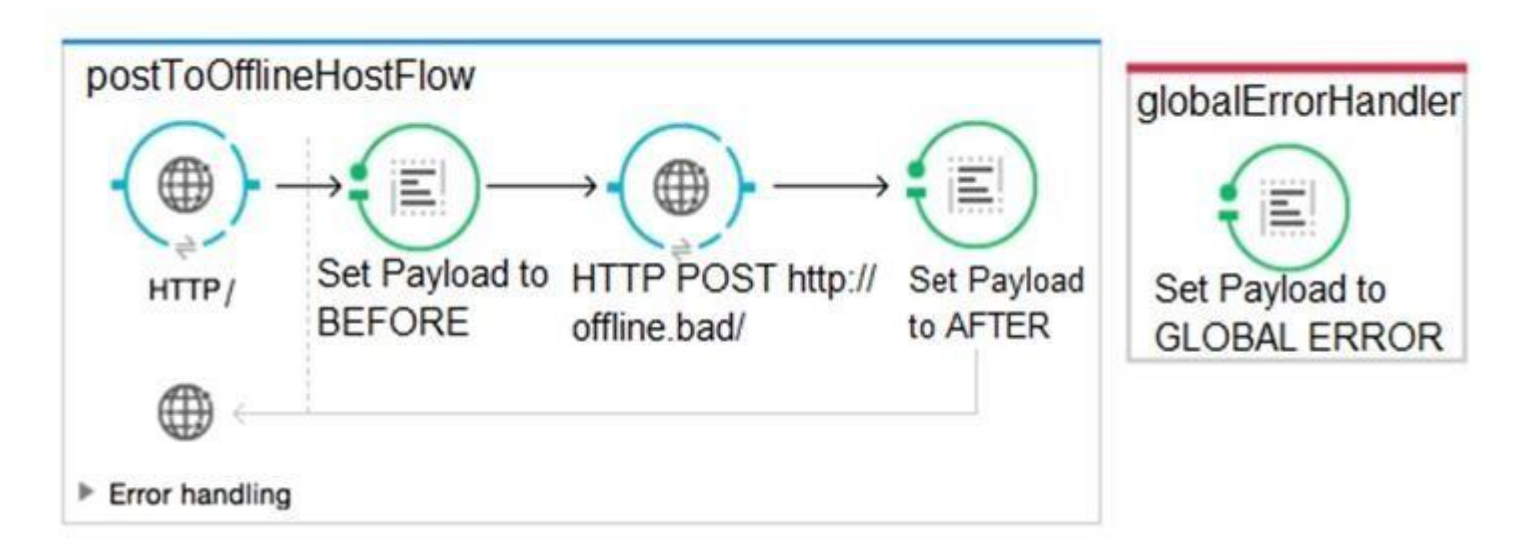

# A. AFTER

# <span id="page-2-0"></span>B. BEFORE

- C. Error sending HTTP request to http://offline.bad:80/
- D. GLOBAL ERROR

#### **Correct Answer:** C **Section: (none) Explanation**

### **Explanation/Reference:**

### **QUESTION 3**

REFION 3<br>Refer to the exhibits. The http:request has failed with a Tiemout execeeded error. What HTTP Request parameter must be modified to resolve this error?

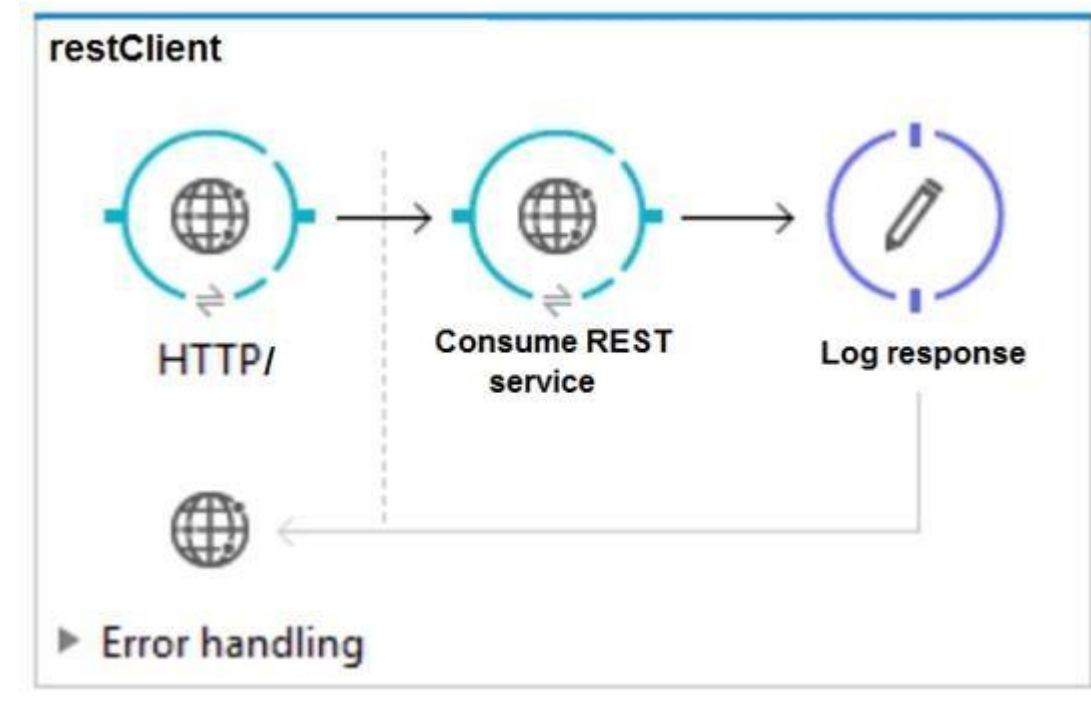

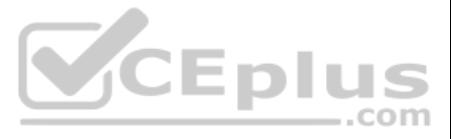

#### 

: Error sending HTTP request to http://localhost:8082/. Message Pavload : {NullPayload} Payload Type : org.mule.transport.NullPayload Element : /restClient/processors/0 @ mcd-assoc-4.01.02-ram-rest-consumer-error:restconsumer-error.xml:25 : <http:request config-ref="HTTP Request Configuration localhost8082" Element XML path="/" method= "GET" doc:name= 

the continues are an experience and the continues

Root Exception stack trace: java.utl.concurrent.TimeoutException: Timeout exceeded

at com.ning.http.client.providers.grizzly.GrizzlyAsyncHttpProvider.timeout (GrizzlyAsyncHttpProvider.java:433)

at com.ning.http.client.providers.grizzly.GrizzlyAsyncHttpProvider\$3.onTimeout (GrizzlyAsyncHttpProvider.java:281)

at org.glassfish.grizzly.utils.IdleTimeoutFilter\$DefaultWorker.doWork (IdleTimeoutFilter.java:402)

at org.glassfish.grizzly.utils.IdleTimeoutFilter\$DefaultWorker.doWork (IdleTimeoutFilter.java:381)

at org.glassfish.grizzly.utils.DelayedExecutor\$DelayedRunnable.run(DelayedExecutor.java:158)

- at java.util.concurrent.ThreadPoolExecutor.runWorker(ThreadPoolExecutor.java:1142)
- at java.util.concurrent.ThreadPoolExecutor\$Worker.run(ThreadPoolExecutor.java:617) <del>urpi</del>u
- at java.lang. Thread.run (Thread.java: 745)

- A. Client Certificate Timeout
- B. Transaction Timeout
- C. Connect Idle Timeout
- D. Response Timeout

**Correct Answer:** D **Section: (none) Explanation**

#### **Explanation/Reference:**

Reference: https://help.mulesoft.com/s/article/Getting-Error-sending-HTTP-request-when-sending-request-using-http-requester

### **QUESTION 4**

Refer to the exhibit. What DataWeave expression transforms the input to the output?

 $\dots$ com

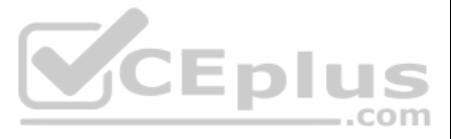

```
GE json 1.json
                                            Output Payload \blacktriangleright \equiv \blacktriangleright \parallelŤ.
                                             10 %dw 1.0<?xml version='1.0' encoding='UTF-8'?>
  \overline{A}2 %output application/xml
                                                                              <order>
     "orderID": 592,
                                             3
                                                                               \langleitem>
     "shipping": "international",
                                             4
                                                                                     <itemName>T-shirt Navy</itemName>
     "item": "T-shirt Navy",
                                             5 - -<total>20</total>
     "size": "L",
                                             6 \theta\langle/item>
     "quantity": 1,
                                             7 \ominus\texttt{<item>}"price": 20
                                             8 \oplus<itemName>Cargo shorts</itemName>
 \},
                                             9
                                                                                   <total>60</total>
 \overline{A}10
                                                                               \langle/item>
     "orderID": 972,
                                             11\langle/order>
                                             12"shipping": "domestic",
     "item": "Cargo shorts",
                                             13
                                             14
     "size" : "L",
                                             15
     "quantity": 2,
                                             16
     "price": 30
 \mathbf{1}\mathbf{I}order:
     \{ (
         payload map item: {
                                                                                            CEplus
                itemName: $.item,
                total: $.price * $.quantity
         \mathcal{F}\}order:
         payload map item: { (
               itemName: $.item,
               total: $.price * $.quantity
    ) }
   \{ \{ \}payload map order: { item:
          itemName: $.item,
          total: $.price * $.quantity
         \mathcal{Y}) }
  payload map order: item: {
         itemName: $.item,
         total: $.price * $.quantity
        \mathcal{F}
```

```
A.
```
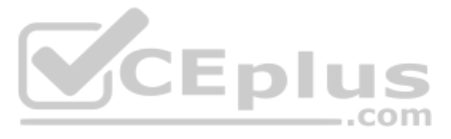

<span id="page-5-0"></span>B.

<span id="page-5-2"></span><span id="page-5-1"></span>**Correct Answer:** A **Section: (none) Explanation Explanation/Reference:** Reference: https://blogs.mulesoft.com/dev/anypoint-platform-dev/weaving-it-with-dataweave-expression/

### **QUESTION 5**

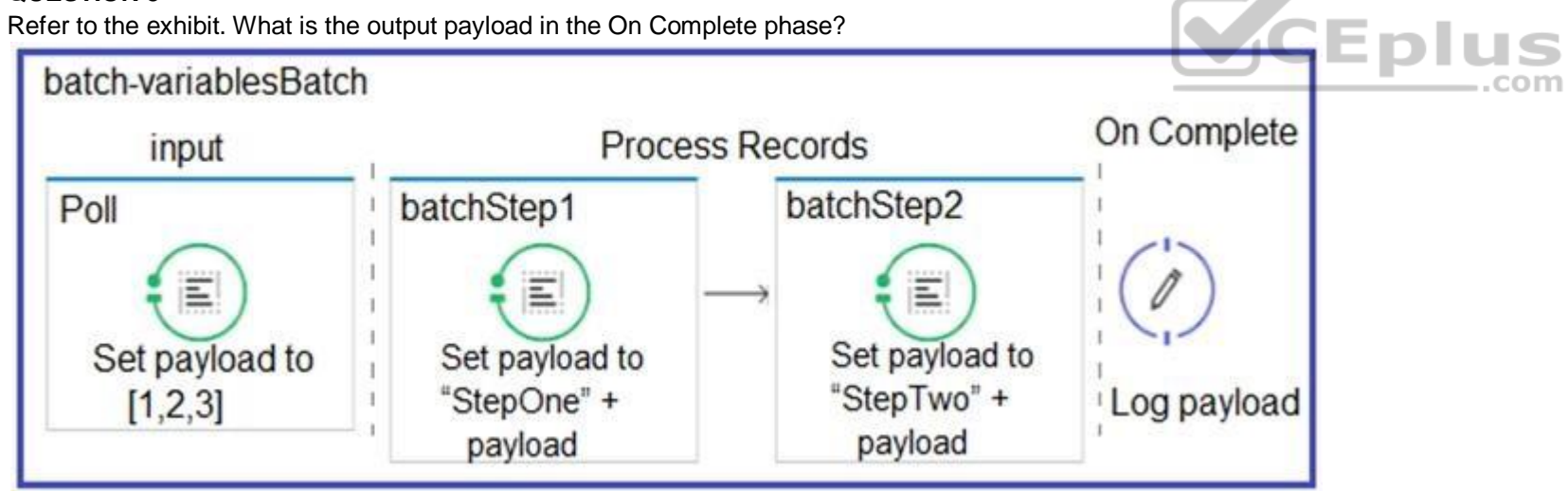

A. The records processed by all batch steps: [StepTwoStepOne1, StepTwoStepOne2, StepTwoStepOne3]

B. Summary statistics with NO record data

C. The original payload: [1,2,3]

D. The records processed by the last batch step: [StepTwo1, StepTwo2, StepTwo3]

**Correct Answer:** D **Section: (none) Explanation**

**Explanation/Reference:**

Reference: https://docs.mulesoft.com/mule-runtime/4.2/batch-processing-concept

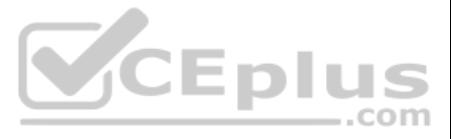

#### **QUESTION 6**

Refer to the exhibits. What value is logged after a web client submits a request to http://localhost:8081/test?userName=Cindy?

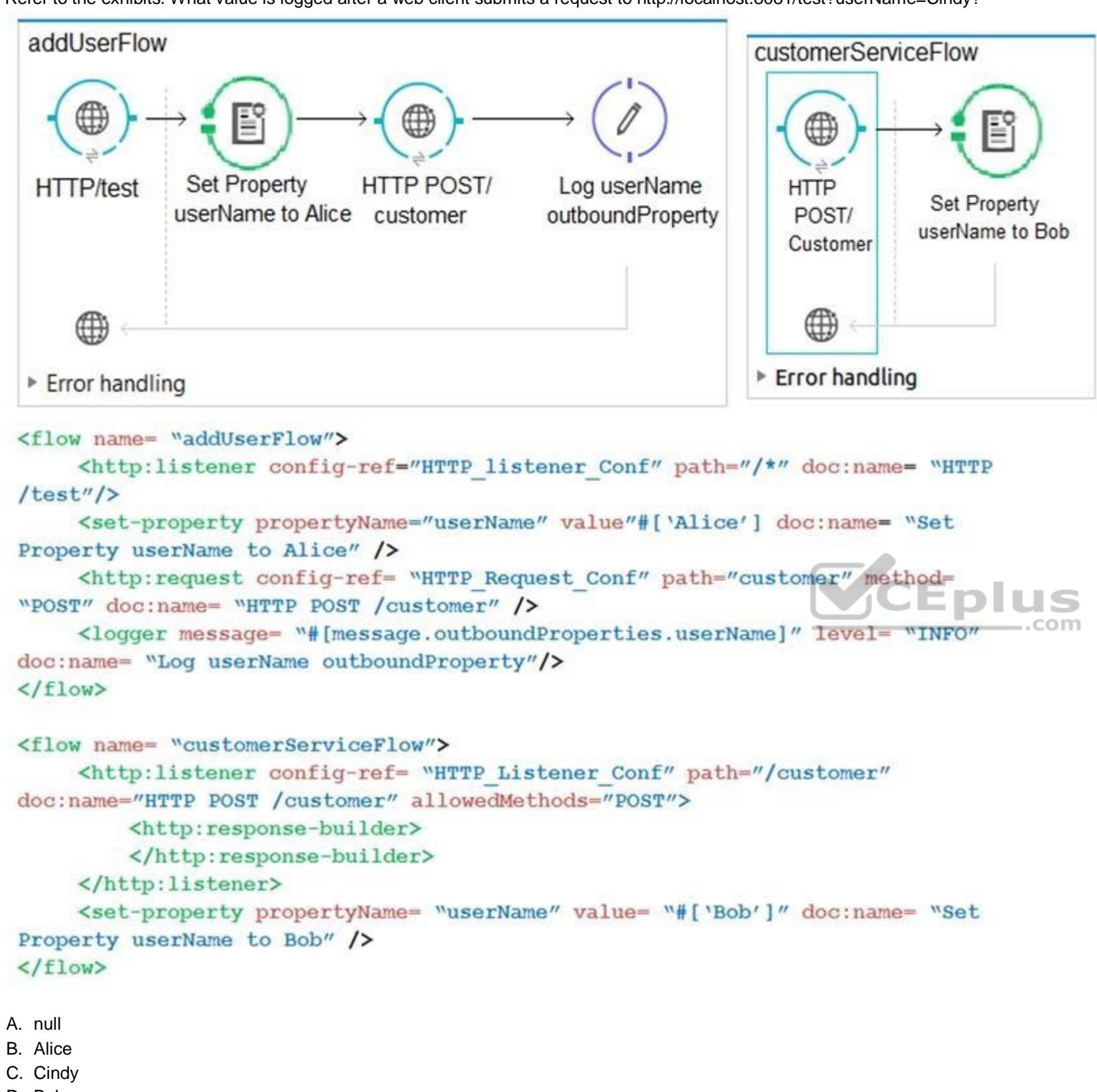

D. Bob

**Correct Answer:** A **Section: (none) Explanation**

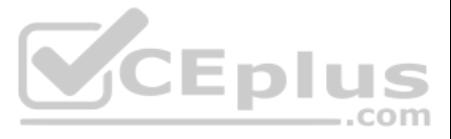

**Explanation/Reference:**

### **QUESTION 7**

Refer to the exhibits. What is the expected payload at the end of mainFlow?

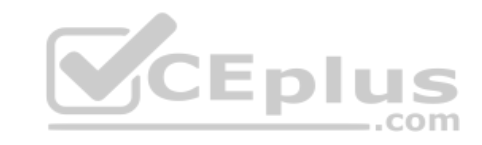

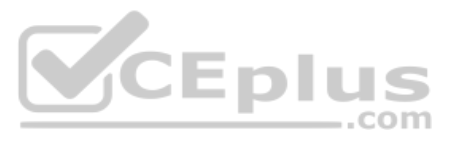

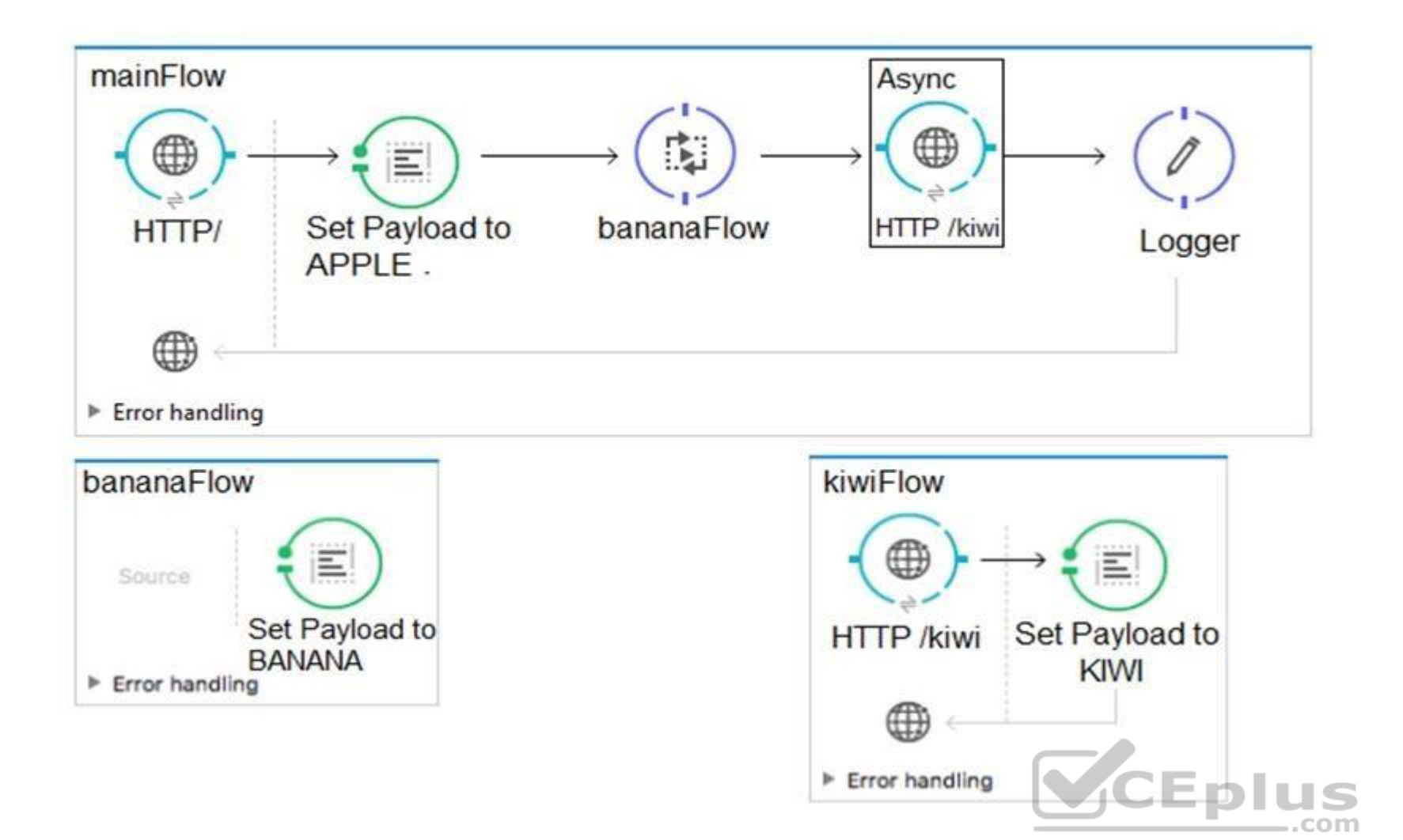

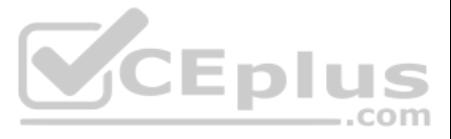

## $\langle$ flow name="mainFlow">

```
<http:listener config-ref= "HTTP Listener Configuration"
      path="1" doc: name= "HTTP /" />
<set-payload value= "APPLE" doc:name= "Set Payload to APPLE"/>
<flow-ref name= "bananaFlow" doc:name= "bananaFlow" />
<async doc:name= "Async">
      <https:request config-ref= "HTTP Request Configuration" path= "/kiwi" method= "GET"
doc:name= "HTTP /kiwi "/>
<async>
<logger level= "INFO" doc:name= "Logger"/>
\langle/flow>
<flow name="bananaFlow">
      <set-payload value= "BANANA" doc:name= "Set Payload to BANANA"/>
\langle/flow>
<flow name= "kiwiFlow" processingStarteqy= "synchronous">
      <http:listener config-ref= "HTTP Listener Configuration" path="/kiwi" doc:name=
"HTTP /kiwi"/>
      <set-payload value= "KIWI" doc:name= "SetPayload to KIWI"/>
                                                                         CEplus
\langle/flow>
A. KIWI
B. APPLE
C. Null
D. BANANA
Correct Answer: A
```
**Section: (none) Explanation**

#### **Explanation/Reference:**

**QUESTION 8** A RAML specification is defined to manage customers with a unique identifier for each customer record. What URI does Mulesoft recommend to uniquely access the customer identified with the unique ID 1234?

- A. /customers/1234
- B. /customers?operation=get&custid=1234
- C. /customers/custid=1234
- D. /customers?custid=1234

**Correct Answer:** A **Section: (none) Explanation**

**Explanation/Reference:**

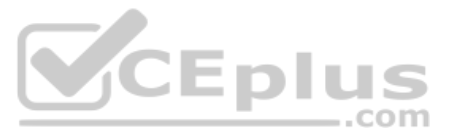

Reference: https://dzone.com/articles/designing-api-with-raml

**QUESTION 9** What valid RAML retrieves details on a specific order by its orderId as a

```
URI parameter? A.
```

```
/orders:
    get:
       /{orderId}:
/orders
   get:
     /orderId:
/orders:
   /orderId:
        get:
/orders:
   /(orderId):
          get:
```
A Transform Message component receives the XML payload: <order orderId= 'P01234'>

<customer>

<customerName>John Doe</customerName> <country>UK</country>  $\langle$ /customer>

 $\langle$ /order>

What is the DataWeave expression to output the orderId string "PO1234"?

# B.

C.

#### D.

**Correct Answer:** D **Section: (none) Explanation**

**Explanation/Reference:** Reference: https://raml.org/developers/raml-100-tutorial

### **QUESTION 10**

- A. payload.order.orderId
- B. payload.orderId
- C. payload.order.@orderId

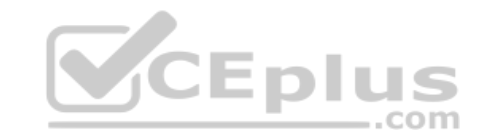

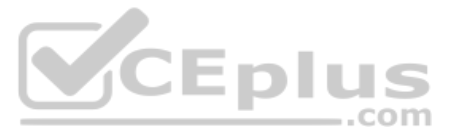

D. payload.@orderId

**Correct Answer:** B **Section: (none) Explanation**

**Explanation/Reference:**

#### **QUESTION 11**

There are two types of accounts: personal and business. How can an accountType parameter be specified in RAML so http://localhost/acme/accounts?accountType=personal is a valid request to the implementation?

uriParameters: accountType: -personal -business queryParameters: accountType: -personal -business queryParameters: accountType: enum: -personal -business uriParameters accountType: enum: -personal -business

A.

B. C.

D.

**Correct Answer:** C **Section: (none) Explanation**

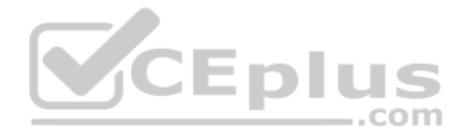

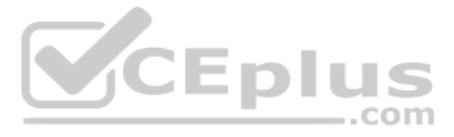

### **Explanation/Reference:**

### **QUESTION 12**

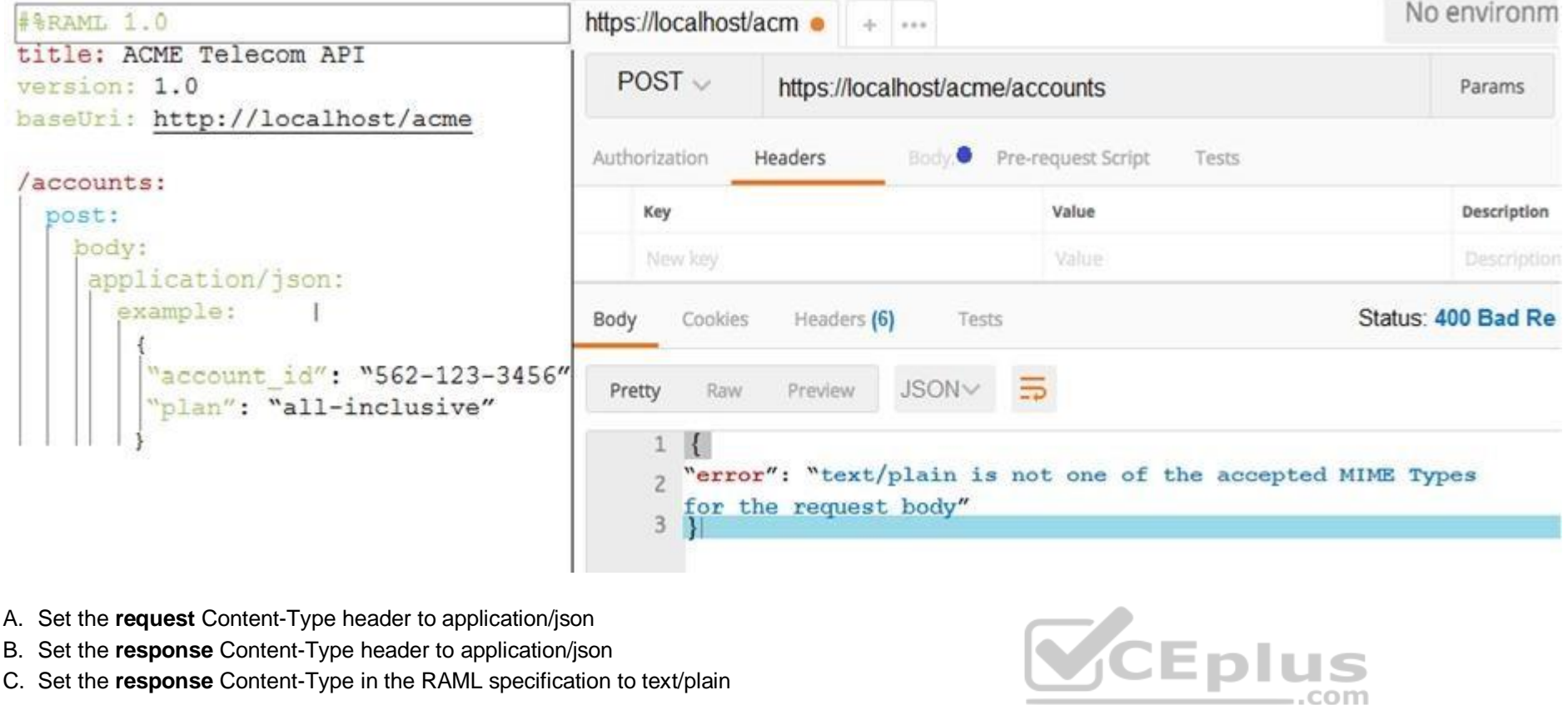

Refer to the exhibit. What should be changed to fix the 400 Bad Request error?

D. Set the **request** Content-Type header to text/plain

Refer to the exhibit. The orders.csv file is read, then processed to look up the orders from the database. The Mule application is debugged in Anypoint Studio and stops at the breakpoint. What is the payload shown in the d breakpoint?

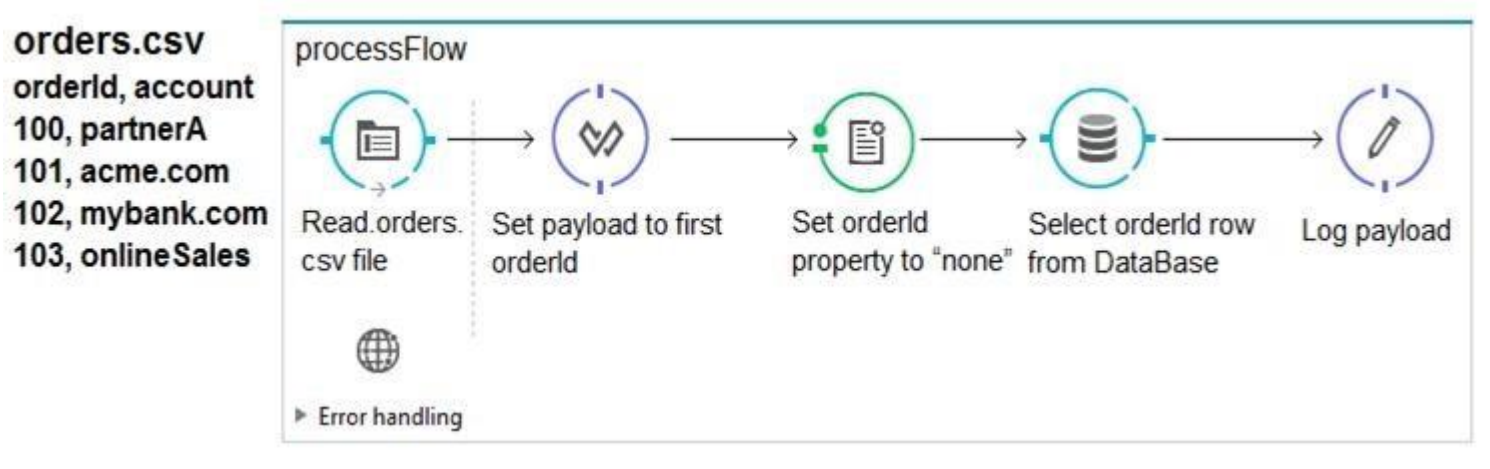

**Correct Answer:** A **Section: (none) Explanation**

**Explanation/Reference:**

### **QUESTION 13**

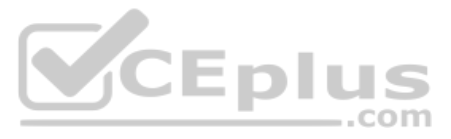

- A. "none
- B. 100
- C. The entire CSV file
- D. The database response

**Correct Answer:** B **Section: (none) Explanation**

**Explanation/Reference:**

Reference: https://docs.mulesoft.com/studio/7.4/mule-debugger-view-reference

QUESTION 14 In a RAML specification for a banking application, accounts, account\_id, and transactions are identified as resources. What resource/method pair retrieves transactions for a specific account\_id?

- B. POST/accounts/{account\_id}
- C. GET/accounts/account\_id
- D. PUT/accounts/{account\_id}/transactions/{transaction\_id}

A. GET /accounts/{account\_id}/transactions

**Correct Answer:** A **Section: (none) Explanation**

**Explanation/Reference:**

#### **QUESTION 15**

Refer to the exhibits. How is the userName property passed to the outbound HTTP request?

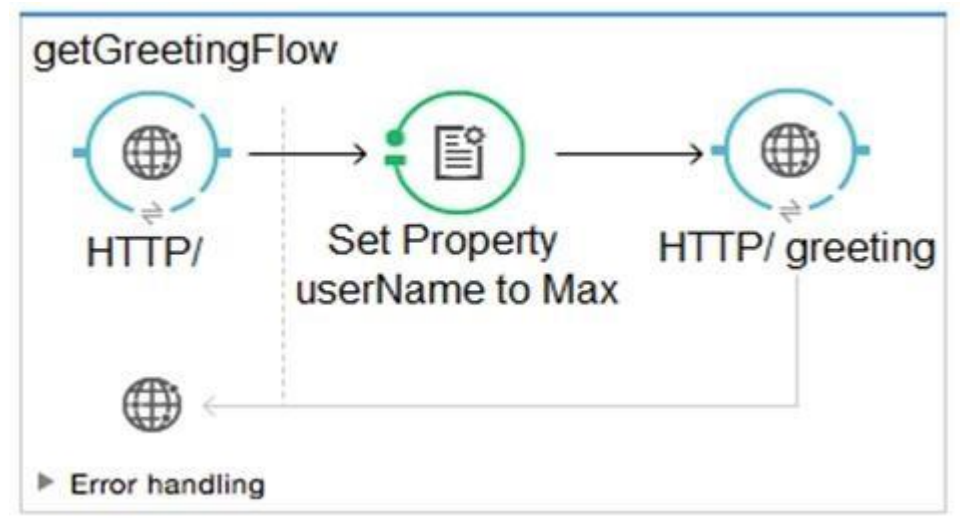

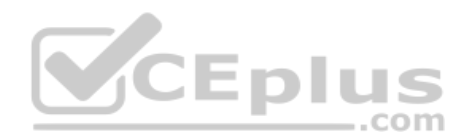

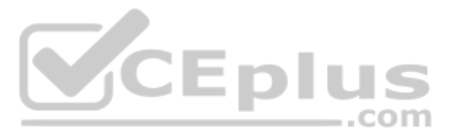

```
<http:listener-config name= "HTTP Listener Conf" host= "0.0.0.0" port= "8081" doc:name=
"HTTP Listener Configuration" />
<http:request-config name= "HTTP Request Conf" host= "localhost" port= "8081" basePath=
"/" doc:name= "HTTP Request Configuration"/>
<flow name= "getGreetingFlow">
     <http:listener config-ref= "HTTP Listener Conf" path= "/" doc:name= "HTTP /"/>
     <set-property propertyName= "userName" value= "#['Max']" doc:name= "Set Property
userName to Max"/>
     <httpe:request config-ref= "HTTP Request Conf" path= "greeting" method= "GET"
doc:name= "HTTP /greeting"/>
```
 $\langle$ /flow>

#### A. URI parameter

- B. Body
- C. Query parameter
- D. Header

**Correct Answer:** D **Section: (none) Explanation**

**Explanation/Reference:**

#### **QUESTION 16**

Refer to the exhibit. What is the payload at the end of the flow?

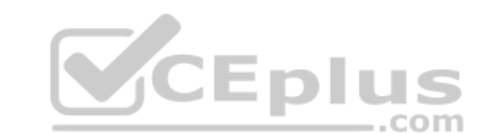

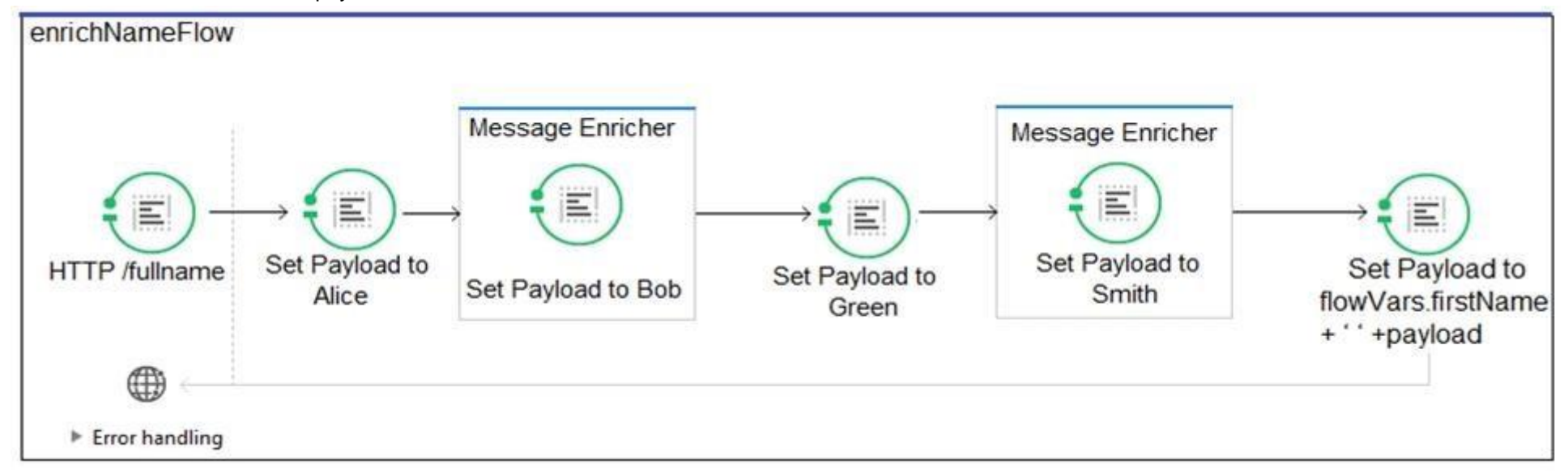

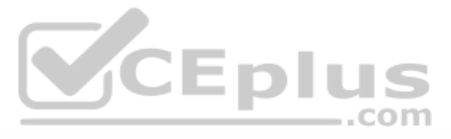

<flow name= "enrichNameFlow"> <http:listener config-ref= "HTTP Listener Configuration" path= "/fullname" doc:name= "HTTP /fullname"> <set-payload value= "#['Alice']" doc:name= "Set Payload to Alice"/> <enricher target= "flowVars.firstName" doc:name= "Message Enricher"> <set-payload value= "#['Bob']" doc:name= "Set Payload to Bob" /> </enricher> <set-payload value= "#['Green']" doc:name= "Set Payload to Green" /> <enricher target= "flowVars.lastName" doc:name= "Message Enricher"> <set-payload value= "#['Smith']" doc:name= "Set Payload to Smith" /> </enricher> <set-payload value= "#[flowVars.firstName + ' ' +payload]" doc:name= "Set Payload to flowVars.firstName + ' ' +payload" />  $\langle$ /flow>

- A. Bob Green
- B. Bob Smith
- C. Alice Green
- D. Alice Smith

#### **Correct Answer:** C **Section: (none) Explanation**

**Explanation/Reference:**

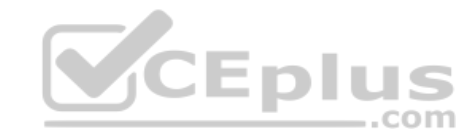

**QUESTION 17** What authentication data is required to configure a Throttling – SLA based policy in API Manager?

- A. Client id and client secret
- B. Oauth2.0 access token
- C. X.509 client certificate and X.509 server certificate
- D. Username and password

**Correct Answer:** A

**Section: (none) Explanation**

### **Explanation/Reference:**

Reference: https://help.mulesoft.com/s/article/How-to-use-Basic-Authorization-header-with-Rate-Limiting-SLA-based-policy-in-Mule-4

**QUESTION 18** According to MuleSoft's point of view, how does Central IT enable the new IT operating model?

- A. Distributes passwords to databases and backend systems to allow direct access by line of business developers to deliver faster
- B. Combines and shares API specifications like a product to drive consumption by line of business developers
- C. Invests in new cloud technology to enable Central IT to develop complete line of business applications faster
- D. Builds all API implementations and restricts line of business developers from building implementations to save costs and enforce standards

**Correct Answer:** B **Section: (none) Explanation**

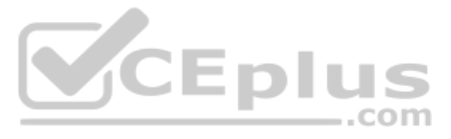

### **Explanation/Reference:**

Reference: https://www.mulesoft.com/press-center/trends/create-value-api-economy

# **QUESTION 19**

Refer to the exhibits. The parentFlow contains an HTTP Request in the middle of the flow. The HTTP Listeners and HTTP Request use default configurations.

What values are accessible to the parent Logger at the end of parentFlow after a web client submits a request to http://localhost:8081/order?color=red?

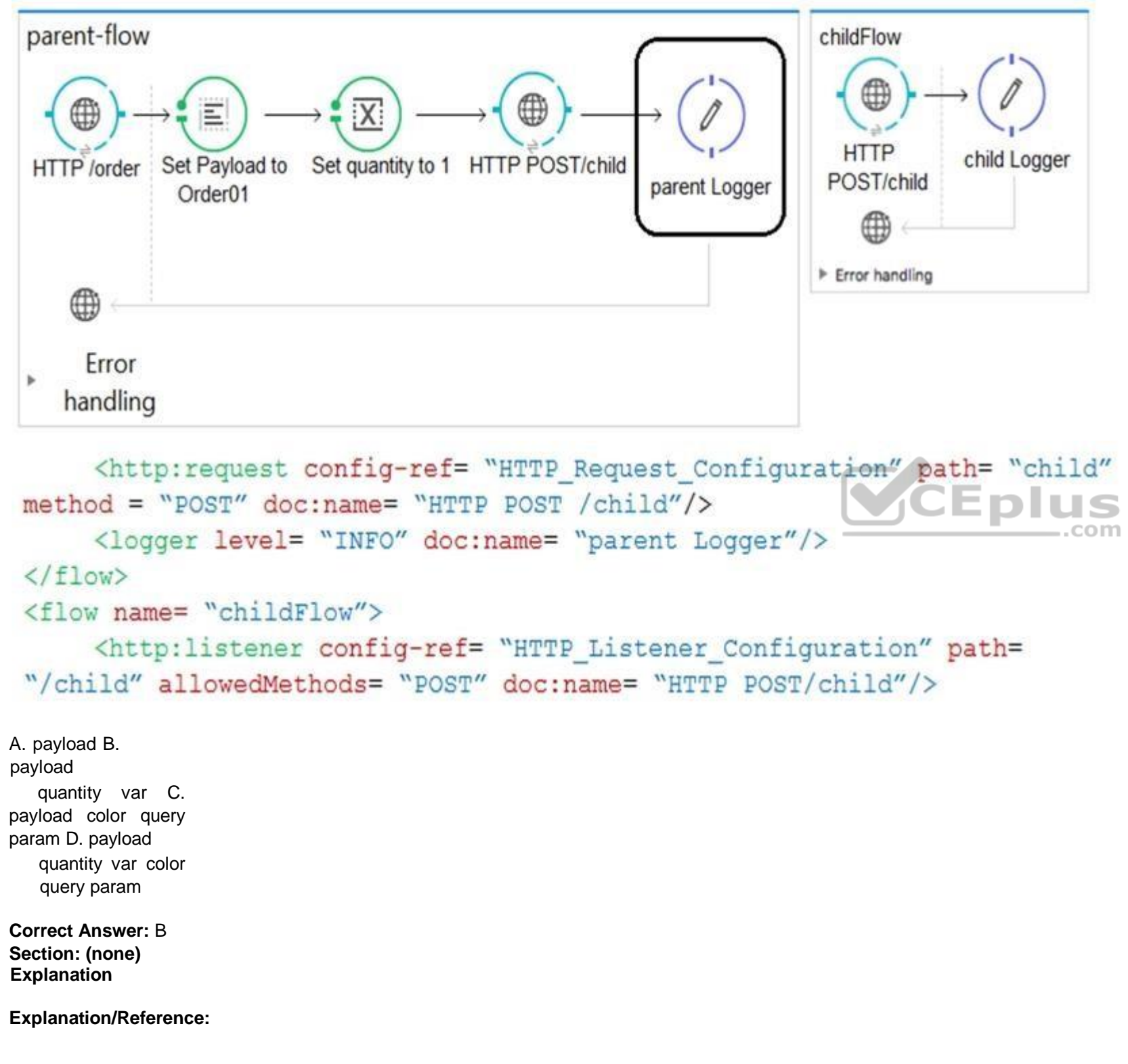

# **QUESTION 20**

Refer to the exhibit. What payload is logged at the end of the mainFlow?

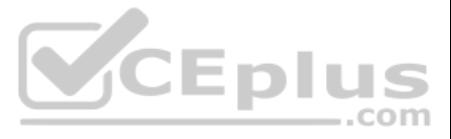

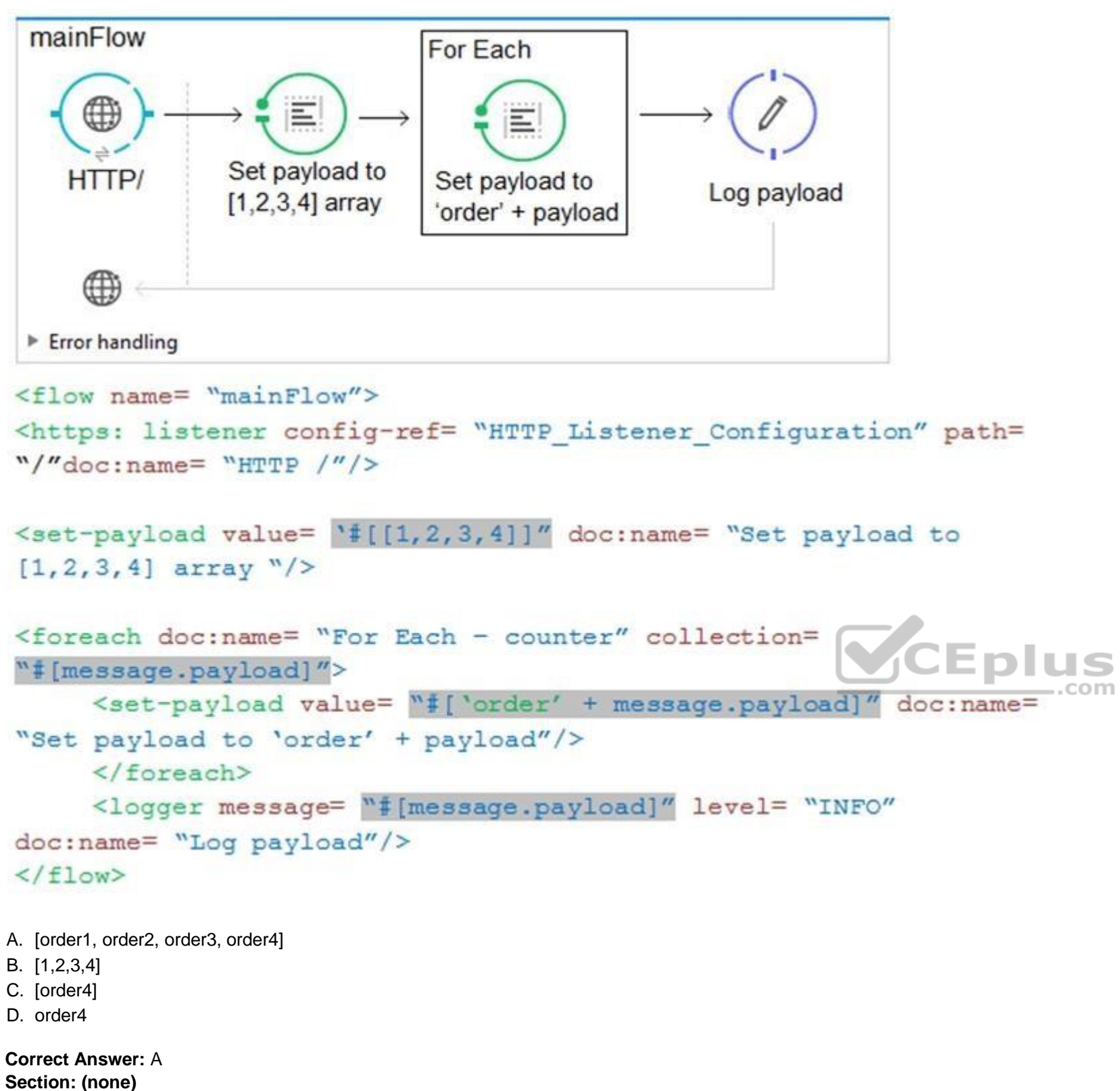

**Explanation**

**Explanation/Reference:**

#### **QUESTION 21**

Refer to the exhibits. What is the root cause of the error?

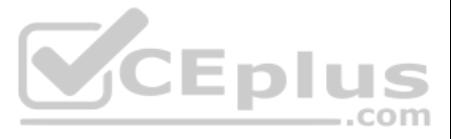

```
From ferry-service.xml
```

```
<http:listener-config name= "HTTP Listener Configuration1"
    host= "0.0.0.0" port= "8081" doc:name= "HTTP Listener Configuration" />
<flow name= "getFerryService">
     <http:listener config-ref= "HTTP Listener Configuration1" path= "/" doc:name= "HTTP /"
\rightarrow<set-variable variableName= "name" doc:name= "Set apDestination from destination"
value= "John"/>
     <logger level= "INFO" doc:name= "Log apDestination"/>
\langle/flow>
From global.xml:
<https:listener-config.name= "HTTP Listener Configuration"
    host= "0.0.0.0" port= "8081" doc:name= "HTTP Listener Configuration" />
<http:request-config.name= "HTTP Request Configuration" host= "0.0.0.0" port= "8081"
    doc:name= "HTTP Request Configuration"/>
ERROR 2017-08-04 11:27:17, 085 [main]
org.mule.module.launcher.application.DefaultMuleApplication: null
org.mule.api.MuleRuntimeException: A server in port (8081) already exists for ip(0.0.0.0) or
one overlapping it (0.0.0.0).
    atorg.mule.module.http.internal.listener.HttpListenerConnectionManager.createServer
(HttpListenerConnectionManager.java:95)
" [mule-module-http-3.8.5.jar:3.8.5]at org.mule.module.http.internal.listener.DefaultHttpListenerConfig.initialise
(DefaultHttpListenerConfig.java:183) "[mule-module-http-3.8.5.jar:3.8.5]
    at sun.reflect.GeneratedMethodAccessor11.invoke(Unknown Source) "[?:]
    at sun.reflect.DelegatingMethodAccessorImpl.invoke
(DelegatingMethodAccessorImpl.java:43)~[?:1.8.0 65]
    at java.lang.reflect.Method.invoke(Method.java:497)"[?:1.8.0 65]
    at org.mule.lifecycle.phases.DefaultLifeCyclePhase.applyLifecycle
(DefaultLifecyclePhase.java:237) "[mule-core-3.8.5.jar:3.8.5]
    at org.mule.lifecycle.phases.MuleContextInitializePhase.applyLifecycle
(MuleContextInitialisePhase.java:71) "[mule-core-3.8.5.jar:3.8.5]
    at org.mule.lifecycle.RegistryLifecycleCallback.doApplyLifecycle
(RegistryLifecycleCallback.java:99) "[mule-core-3.8.5.jar:3.8.5]
```
- A. The value of the host property "0.0.0.0" is invalid
- B. There are two HTTP Listener configurations bound to the same host
- C. The value of the host property "0.0.0.0" is bound to different ports
- D. There are two HTTP Listener configurations bound to the same port number 8081

**Correct Answer:** C **Section: (none) Explanation**

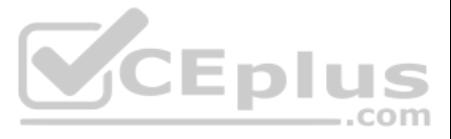

# **Explanation/Reference:**

### **QUESTION 22**

Refer to the exhibits. The Batch Job processes, filters, and commits records. What is the expected output from the Logger component when this Mule application runs?

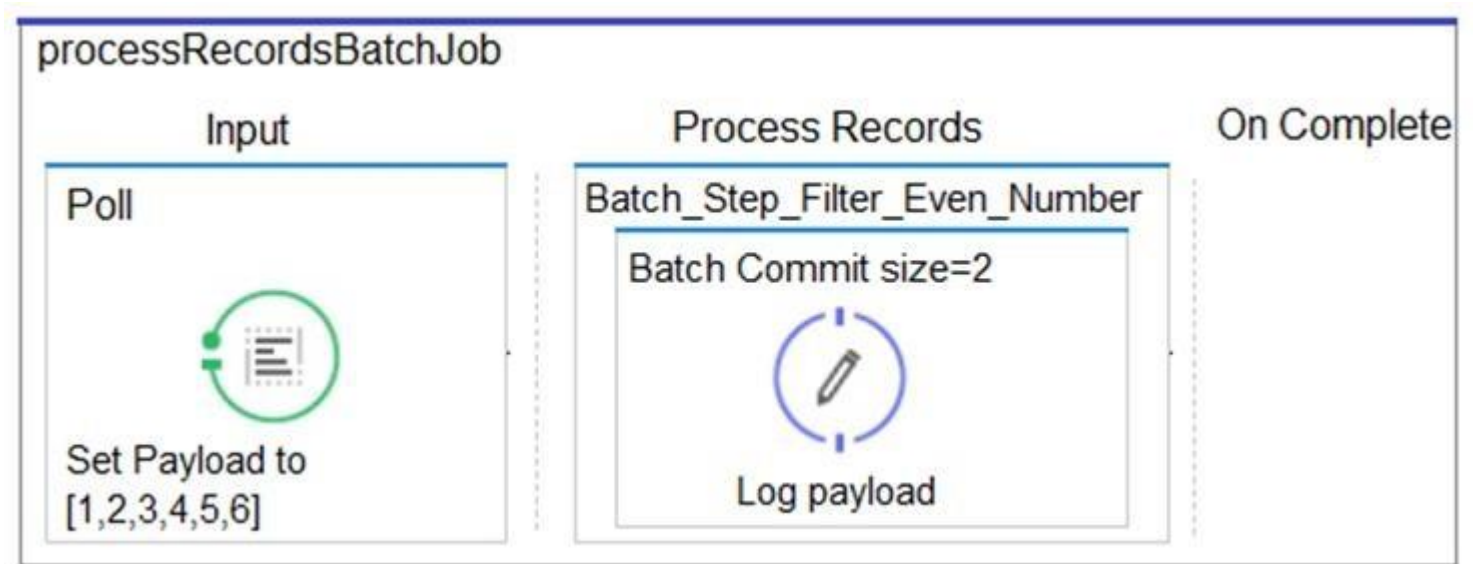

```
<batch:job name= "processRecordsBatchJob">
     <batch:input>
         <poll doc:name= "Poll">
             <fixed-frequency-scheduler frequency= "10" timeUnit=
 "SECONDS"/>
             <set-payload value= "#[[1,2,3,4,5,6]]" doc:name= "Set Payload
                                                                      IS
 to [1, 2, 3, 4, 5, 6]''/>
                                                                      ..com
         \langle /pol1 \rangle</batch:input>
 <batch:process-records>
         "#[(payload 2) == 0]">
             <logger message= "#[payload]" level= "INFO" doc:name= "Log
payload"/>
         </batch:commit>
     </batch:step>
   </batch:process-records>
</batch:job>
A. [2,4]
 [6]
B. [1,2,3,4,5,6]
C. [1,2]
 [3,4]
 [5,6]
D. [2,4,6]
Correct Answer: A
```
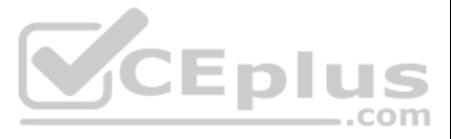

### **Section: (none) Explanation**

### **Explanation/Reference:**

**QUESTION 23** Refer to the exhibits. The parentFlow contains an HTTP Request. The HTTP Listeners and HTTP Request use default configurations.

What values are accessible in childFlow after a web client submits a request to http://localhost:8081/order?color=red?

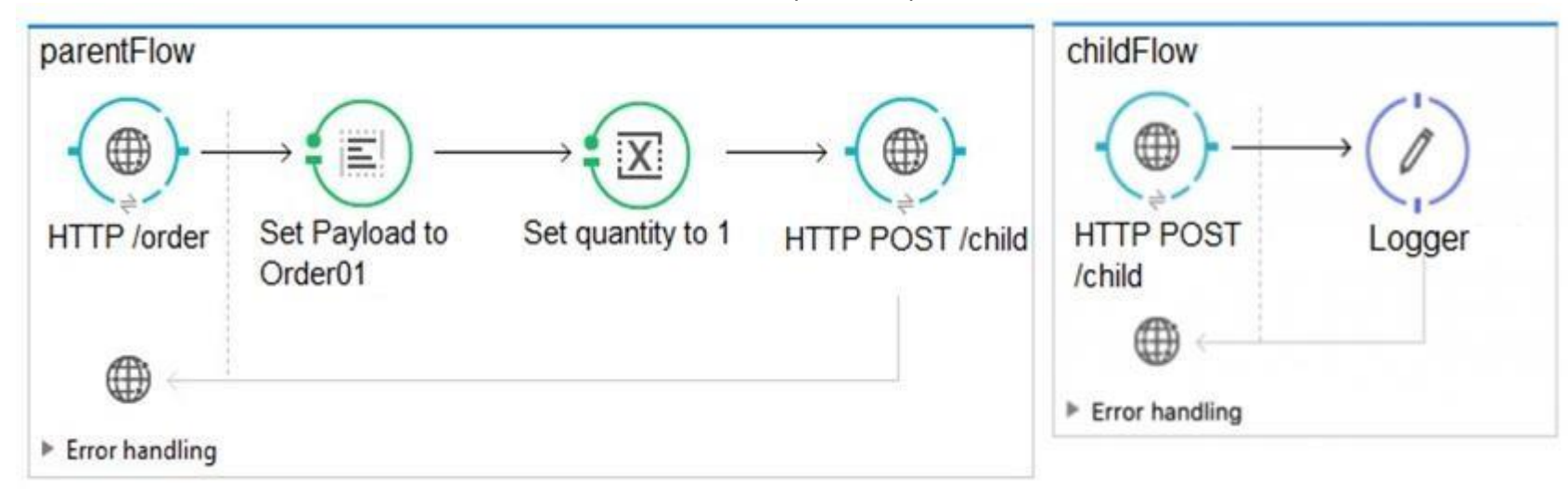

```
<http:request config-ref= "HTTP_Request_Configuration" path=
"child" method= "POST" doc:name= "HTTP POST /child"/>
                                                               Eplus
\langle/flow>
<flow name= "childFlow">
    <http:listener config-ref= "HTTP_Listener_Configuration" path=
"/child" allowedMethods= "POST" doc:name= "HTTP POST /child"/>
```
A. payload B. payload quantity var C. payload color query param D. payload quantity var color query param

**Correct Answer:** B **Section: (none) Explanation**

**Explanation/Reference:**

### **QUESTION 24**

What three elements are used in RAML specifications? (Choose three.) A. Service

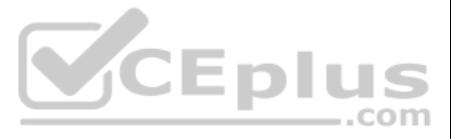

### B. Method

- C. Response
- D. PortType
- E. Resource

**Correct Answer:** BCE **Section: (none) Explanation**

#### **Explanation/Reference:**

Reference: https://docs.mulesoft.com/api-manager/1.x/designing-your-api

**QUESTION 25** What is the uniform interface used by RESTful web services?

A. RPC

B. JMS

C. HTTP

D. SOAP

**Correct Answer:** C **Section: (none) Explanation**

A Mule application has a single File connector configured. A flow in the Mule application has a File connector endpoint in the message source and another File connector endpoint as a message processor in the flow. What is <u>crpius</u> these two components?

**Explanation/Reference:** Reference: https://www.mulesoft.com/resources/api/what-is-rest-api-design

#### **QUESTION 26**

A Mule application is created with an HTTP inbound endpoint defined to receive custName and accountType as query parameters. The accountType is captured using a Set Variable transformer with the same name. What is the corr expression for logging accountType?

A. The source reads files and the processor writes files B. The source and processor both read files

C. The source writes files and the processor reads files

D. The source and processor both write files

**Correct Answer:** C **Section: (none) Explanation**

#### **Explanation/Reference:**

### **QUESTION 27**

A. #[message.inboundProperties.accountType]

- B. #[message."http.query.params'.accountType]
- C. #[flowVars.accountType]
- D. #[message.outboundProperties.accountType]

**Correct Answer:** C **Section: (none) Explanation Explanation/Reference:** Reference: https://dzone.com/articles/mule-3-variables-and-property-transformer  $=$ .com

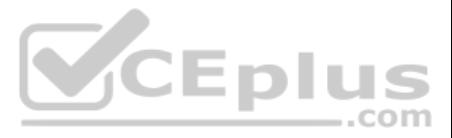

### **QUESTION 28**

Refer to the exhibit. What is the correct syntax to add an employee ID as a URI parameter in the HTTP Listener path?

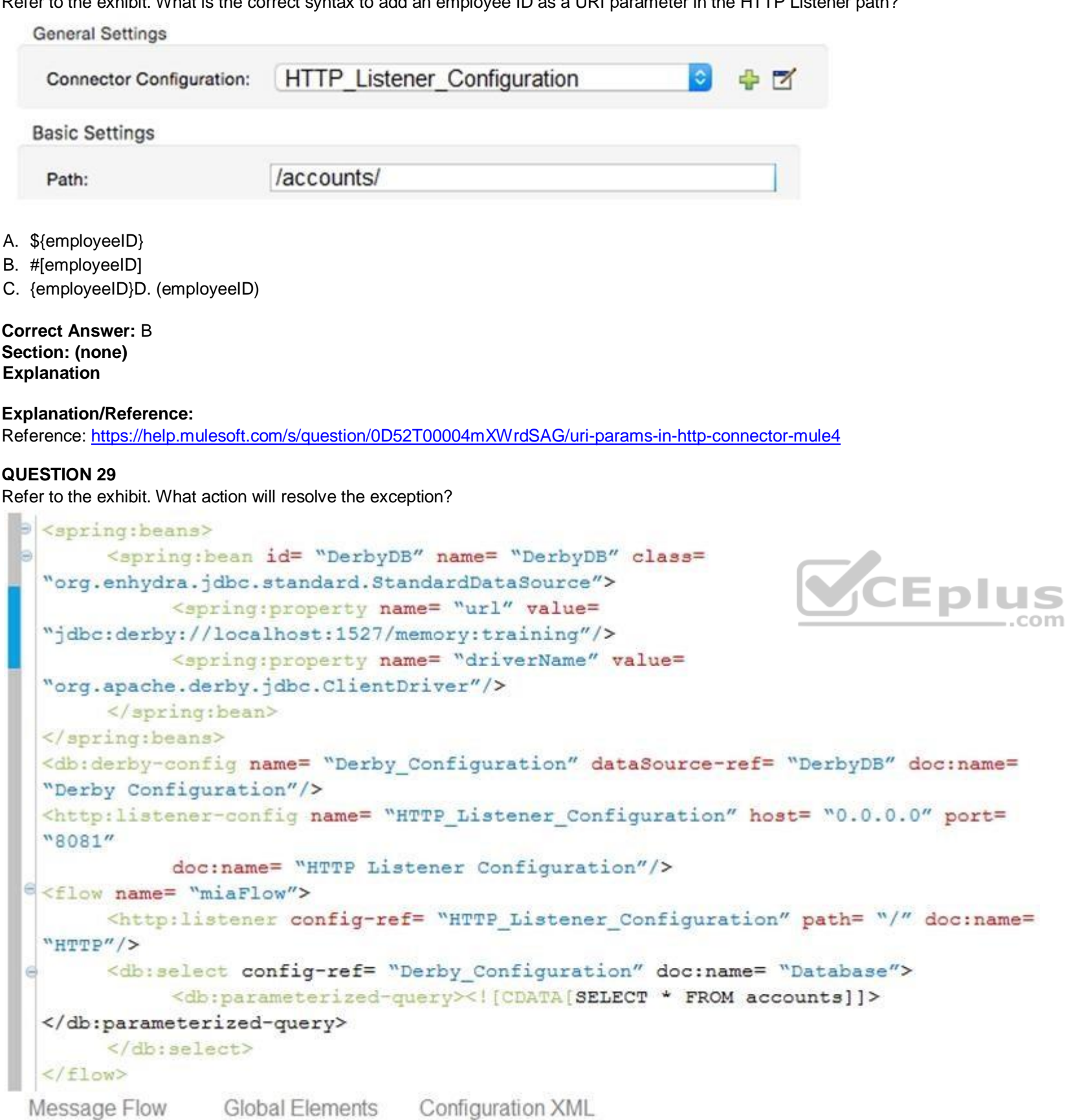

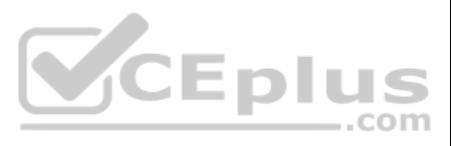

Use Provenies 2 Problems D Console >

mcd-assoc-3.06.03-george-mia [Mule Applications] /Library/Java/JavaVirtualMachines/jdk1.8.0 112.jdk/Contents/Home/bin/java (Nov 9, 2017, 9:55:13 AM)

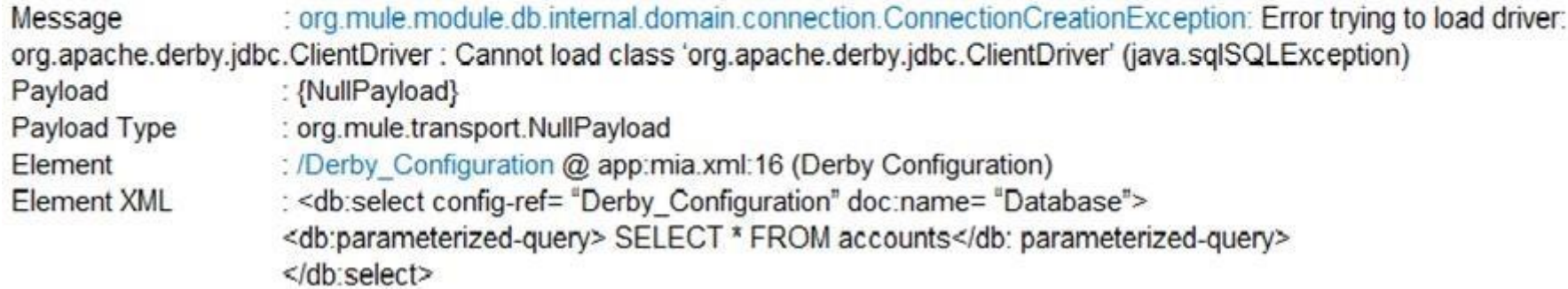

A. Create the accounts table in the database

- B. Ensure the database is accessible
- C. Implement org.apache.derby.jdbc.ClientDriver
- D. Add a JDBC driver to the project's build path

### **Correct Answer:** C

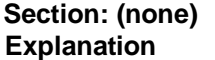

### **Explanation/Reference:**

### **QUESTION 30**

Refer to the exhibit. The Validation component in privateFlow throws an exception. What response message is returned to a client request to mainFlow's HTTP Listener?

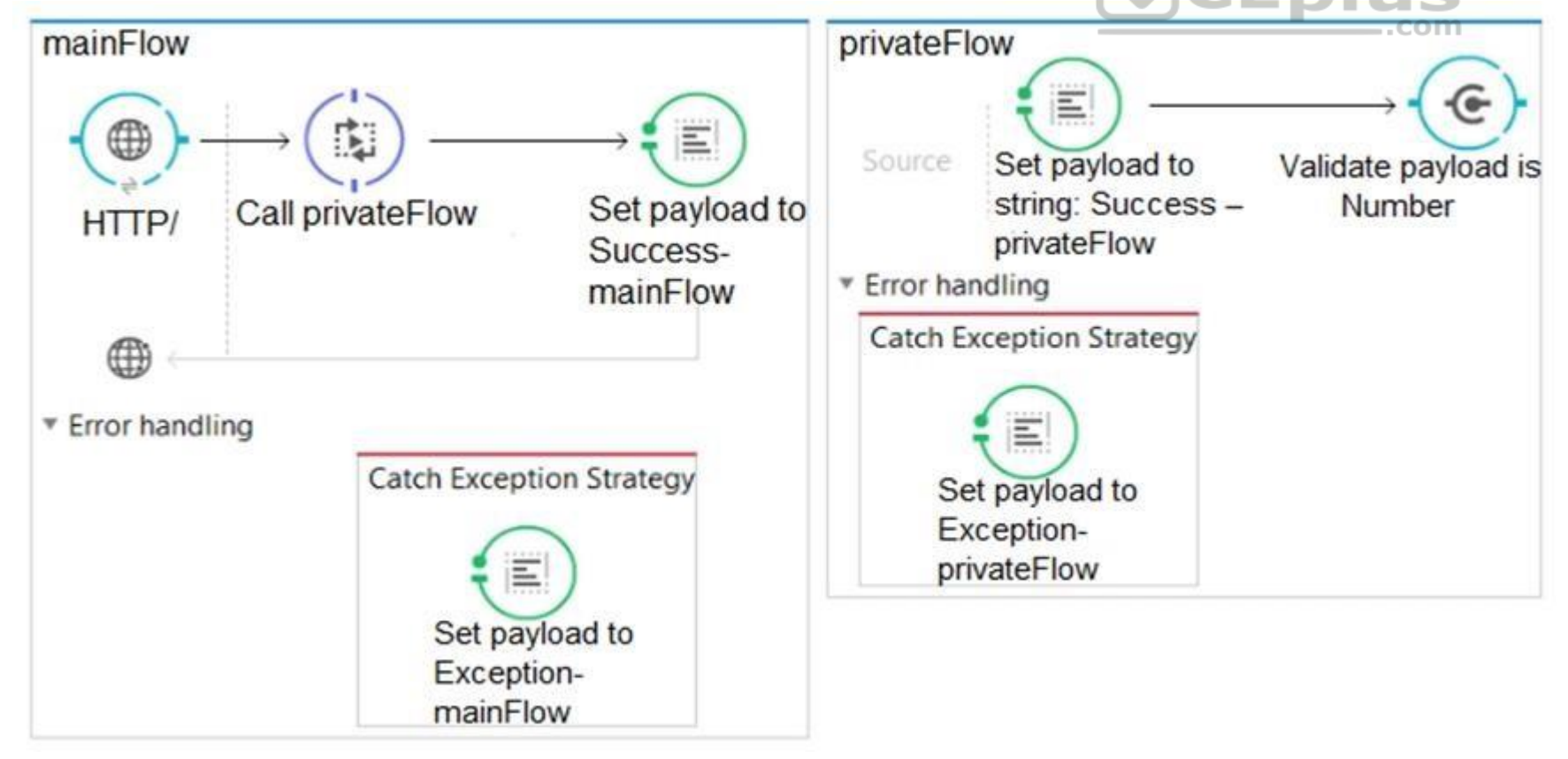

![](_page_23_Picture_17.jpeg)

B. Exception – mainFlow

- C. Exception privateFlow
- D. Success mainFlow

**Correct Answer:** B **Section: (none) Explanation**

#### **Explanation/Reference:**

**QUESTION 31** To avoid hard-coding values, a flow uses some property placeholders and the corresponding values are stored in a configuration file.

Where does the configuration file's location need to be specified in the Mule application?

**QUESTION 32** A Database endpoint executes a SELECT statement and gets no results. What payload is returned by this endpoint? this endpoint?

![](_page_24_Picture_15.jpeg)

A. A global element

- B. mule-deploy.properties
- C. A flow property

D. mule-app.properties

**Correct Answer:** D **Section: (none) Explanation**

**Explanation/Reference:**

Reference: https://blogs.mulesoft.com/dev/mule-dev/how-to-read-a-properties-file-in-mule/

A. 0

B. Empty listC. null D. Exception

**Correct Answer:** C **Section: (none) Explanation**

#### **Explanation/Reference:**

Reference: https://help.mulesoft.com/s/question/0D52T00004mXTstSAG/getting-nullpayload-in-the-result

**QUESTION 33** Why would a Mule application use the \${http.port} property placeholder for its HTTP Listener port when it is deployed to CloudHub?

- A. Allow clients to VPN directly to the application at the Mule application's configured HTTP port
- B. Allows MuleSoft Support to troubleshoot the application by connecting directly to the HTTP Listener
- C. Allows CloudHub to automatically change the HTTP port to allow external clients to connect to the HTTP Listener
- D. Allows CloudHub to automatically register the application with API Manager

**Correct Answer:** C **Section: (none) Explanation**

**Explanation/Reference:** Reference: https://docs.mulesoft.com/runtime-manager/developing-applications-for-cloudhub

![](_page_24_Picture_29.jpeg)

### **QUESTION 34**

Refer to the exhibit. A web client submits a request to http://localhost:8081. What is the structure of the payload at the end of the flow?

![](_page_25_Figure_2.jpeg)

![](_page_25_Picture_4.jpeg)

B.

C. D.

**Correct Answer:** B **Section: (none) Explanation Explanation/Reference:**

**QUESTION 35** An SLA based policy has been enabled in API Manager. What is the next step to configure the API proxy to enforce the new SLA policy?

![](_page_26_Picture_3.jpeg)

- A. Add new property placeholders and redeploy the API proxy
- B. Restart the API proxy to clear the API policy cache
- C. Add new environment variables and restart the API proxy
- D. Add required headers to the RAML specification and redeploy the new API proxy

**Correct Answer:** D **Section: (none) Explanation**

**Explanation/Reference:**

### **QUESTION 36**

Refer to the exhibit. How is the watermark referenced inside the Set Payload transformer?

![](_page_26_Picture_13.jpeg)

![](_page_27_Figure_0.jpeg)

- 
- B. #[message.inboundProperties.createdOn]
- C. #[flowVars.createdOn]
- D. #[message.outboundProperties.createdOn]
- **Correct Answer:** C **Section: (none) Explanation**

### **Explanation/Reference:**

Reference: https://docs.mulesoft.com/mule-runtime/3.6/poll-reference

### **QUESTION 37**

Refer to the exhibits. The two Mule configuration files belong to the same Mule project. Each HTTP Listener is configured with the same host string and the port number, path, and operation values are shown in the display n

What is the minimum number of global elements that must be defined to support all these HTTP Listeners?

![](_page_27_Picture_12.jpeg)

![](_page_28_Figure_0.jpeg)

 $B_{\cdot}$  $D$ .... Cor rect Ans wer  $\mathcal{A}(\mathcal{A})$ 

#### Section: (none) Explanation

### **Explanation/Reference:**

Reference: https://docs.mulesoft.com/mule-runtime/3.7/http-listener-connector

### **QUESTION 38**

Refer to the exhibit. What transformer should be used in the httpFlow so that the fruit value in the request http://localhost:8081/?fruit =Orange is accessible in the jmsFlow?

![](_page_28_Picture_8.jpeg)

![](_page_28_Picture_81.jpeg)

 $6 \overline{6}$ 

![](_page_29_Figure_0.jpeg)

![](_page_29_Figure_1.jpeg)

- A. set-record-variable
- B. set-property
- C. set-variable
- D. set-inbound-property

**Correct Answer:** B **Section: (none) Explanation**

### **Explanation/Reference:**

Reference: https://dzone.com/articles/working-with-headers-in-mule-flows

### **QUESTION 39**

Refer to the exhibits. A web client calls http://localhost:8081?fruit=Apple. What is the payload at the end of the flow?

![](_page_29_Picture_11.jpeg)

![](_page_29_Picture_13.jpeg)

![](_page_30_Figure_0.jpeg)

![](_page_30_Picture_1.jpeg)

![](_page_30_Picture_3.jpeg)

```
<flow name= "mainFlow">
     <http listener config-ref= "HTTP Listener Configuration"
          path= "/" allowedMethods= "GET" doc:name= "HTTP" />
     ≺set-payload doc:name= "Set payload to Banana"
          value= "#['Banana']"/>
     <expression-component doc:name= "Set inbound fruit to Orange">
          <! [CDATA [message.inboundProperties. 'http.query.params'.fruit= 'Orange']]>
     </expression-component>
     <set-payload doc:name= "Set payload from fruit"
          value= "${message.inboundProperties}http.inboundProperties.queryParams! fruit}" />
     <catch-exception-strategy doc:name= "Catch Exception Startegy">
     <set-payload doc:name= "Set payload to Error"
     value = "Error"/>
```
</catch-exception-strategy>

#### </flow>

#### A. Banana

- B. Error
- C. Orange
- D. Apple

**Correct Answer:** B **Section: (none) Explanation**

**Explanation/Reference:**

### **QUESTION 40**

Refer to the exhibits. What is the response to a web client request to http://localhost:8081\_?

![](_page_31_Picture_11.jpeg)

![](_page_31_Picture_13.jpeg)

![](_page_32_Figure_0.jpeg)

```
<http:listener-config name= "HTTP_Listener_Conf" host= "0.0.0.0" port=
"8081" doc:name= "HTTP Listener Configuration"/>
<flow name= "validatePayloadFlow">
     <http:listener config-ref= "HTTP Listener Conf" path= "/" doc:name=
"HTTP / "/>
     <set-payload value= "#['BEFORE']" doc:name= "Set Payload to
                                                                  plus
BEFORE"/>
                                                                       ..com
     <validation:is-null message= "#['Payload is null']" value= "#
[payload]" doc:name= "Is null payload"/>
     <set-payload value= "#['AFTER']" doc:name= "Set Payload to AFTER"/>
\frac{2}{15}
```
A. The string 'AFTER' B. The string 'Payload is null' C. The string 'BEFORE' D. null

**Correct Answer:** D **Section: (none) Explanation**

**Explanation/Reference:**

### **QUESTION 41**

Refer to the exhibit. How many private flows does APIkit generate from the following RAML specification?

![](_page_32_Picture_8.jpeg)

#%RAML 1.0 title: ACME Airlines version: 1.0

/flights:

get: responses: 200: 404: /airline: get: queryParameters: code: string responses: 200: 404: /accounts: get: responses: 200: 404: post: responses:  $|201$ 

A. 2 B. 3 C. 4

D. 7

**Correct Answer:** B **Section: (none) Explanation**

**Explanation/Reference:**

**QUESTION 42** Refer to the exhibit. The parentFlow contains a Flow Reference for childFlow.

What values are accessible in childFlow after a web client submita a request to http://localhost:8081/order?color=red?

![](_page_33_Picture_9.jpeg)

![](_page_33_Picture_11.jpeg)

![](_page_34_Figure_0.jpeg)

# A. payload B. payload quantity var C. payload color query param D. payload quantity var color query param **Correct Answer:** A

**Section: (none) Explanation**

![](_page_34_Picture_3.jpeg)

### **Explanation/Reference:**

# **QUESTION 43**

Refer to the exhibits. What is valid text to set the user field in the Database connector configuration to the username value specified in the config.properties file?

![](_page_34_Picture_97.jpeg)

A. #[db.username]

B. #[db:username]

C. \${db:username}D. \${db.username} **Correct Answer:** A

# **Section: (none)**

![](_page_34_Picture_14.jpeg)

### **Explanation/Reference:**

Reference: https://docs.mulesoft.com/connectors/db/database-documentation

**QUESTION 44** A Mule application contains a global exception strategy configured to catch any exceptions.

Where the global exception strategy must be specified so that this global exception strategy catches all errors from flows without their own exception strategies?

#### A. A global element

- B. Nowhere, the global exception strategy is automatically used
- C. The mule-deploy.properties file
- D. A configuration properties file

**Correct Answer:** D **Section: (none) Explanation**

**Explanation/Reference:**

### **QUESTION 45**

Refer to the exhibit. What DataWeave transformation retrieves the current time?

```
<configuration doc:name= "Configuration">
    <expression-language>
       <global-functions>
         def currentTime() {
              return new java.util.Date()
         </global-functions>
   </expression-language>
</configuration>
```
![](_page_35_Figure_13.jpeg)

![](_page_35_Picture_14.jpeg)

![](_page_35_Picture_16.jpeg)

```
%dw 1.0
*output application/json
---\{"currentTime": lookup(currentTime())
```

```
8dw 1.0
%output application/json
\cdots\overline{\mathcal{L}}"currentTime": lookup("currentTime", null)
```
![](_page_36_Figure_2.jpeg)

B. C.

![](_page_36_Picture_4.jpeg)

D.

**Correct Answer:** A **Section: (none) Explanation**

**Explanation/Reference:** Reference: https://dzone.com/articles/data-weave-quick-function-guide

**QUESTION 46** A web client posts a request to http://localhost:8081?name=john. What is the correct MEL expression to access the name parameter?

A. #[message.payload.outboundProperties. "http.query.params'.name]

- B. #[message.inboundProperties.'http.uri.params'.name]
- C. #[message.payload.inboundProperties. 'http.query.params.'name]
- D. #[message.outboundProperties.'http.query.params'.name]

**Correct Answer:** B

![](_page_36_Picture_15.jpeg)

**Section: (none) Explanation**

#### **Explanation/Reference:**

Reference: https://help.mulesoft.com/s/question/0D52T00004mXWrdSAG/uri-params-in-http-connector-mule4

**QUESTION 47** What three layers are parts of Mulesoft's definition of the API-led connectivity model?

A. System, Process, Experience

- B. Model, View, Controller
- C. Backend, Mediation, Frontend
- D. Client, Proxy, Server

**Correct Answer:** A **Section: (none) Explanation Explanation/Reference:** Reference: https://dzone.com/articles/api-led-connectivity-with-mule

**QUESTION 49** According to MuleSoft's point of view, what is the core activity that enables an application network to emerge in an organization?

**QUESTION 48** What execution model is used by For Each and Batch scopes?

A. For Each is single-threaded and Batch is multi-threaded B. Batch is single-threaded and For Each is multi-threaded

- C. Both are multi-threaded
- D. Both are single-threaded

**Correct Answer:** A **Section: (none) Explanation**

#### **Explanation/Reference:**

Reference: https://stackoverflow.com/questions/43413958/mule-batch-processing-vs-foreach-vs-splitter-aggregator

- A. Build point-to-point integrations that are referenced in a document library
- B. Build applications that use the same communication protocols to connect to each other
- C. Build modern APIs that are discoverable and reusable
- D. Enforce and align all data mapping with a master data management system

**Correct Answer:** C **Section: (none) Explanation**

**Explanation/Reference:** Reference: https://www.mulesoft.com/resources/api/what-is-an-application-network

### **QUESTION 50**

Refer to the exhibits. What DataWeave transformation calls the flow with the following input payload?

![](_page_37_Picture_25.jpeg)

![](_page_37_Picture_27.jpeg)

![](_page_38_Figure_0.jpeg)

![](_page_38_Picture_2.jpeg)

```
<flow name= "getCapitalCityFlow">
     <set-variable variableName= "countryCode" value= "#[payload.code]"
          doc:name= "Set countryCode from code" />
     <choice doc:name= "Route countryCode to city">
          <when expression= "#[flowVars.countryCode=='USA']>
               <set-payload value= "#['Washington, D.C.']" doc:name=
"Set payload to Washington, D.C." />
     \langle/when>
     <when expression= "#[flowVars.countryCode=='AEG']">
          <set-payload value="#['Buenos Aires']" doc:name= "Set payload
to Buenos Aires" />
     \langle/when\rangle<otherwise>
          <set-payload value= "#["]" doc:name= "Set payload to blank"/>
     </otherwise>
   \langle/choice>
\langle/flow>
   payload map {
       code: $.code,
                                                                  CEplus
       capital: qetCapitalCityFlow($.code)
   payload map {
       code: $code,
       capital: getCapitalCityFlow({code:$.code})
   payload map {
       code: $.code,
       capital: lookup("getCapitalCityFlow", $.code)
   payload map {
        code: $code,
        capital: lookup("getCapitalCityFlow", {code:$.code})
A.
```
![](_page_39_Picture_4.jpeg)

**Correct Answer:** B **Section: (none) Explanation**

**Explanation/Reference:**

# **QUESTION 51**

A Transform Message component receives the XML payload:

```
<order orderId= 'P01234'>
    <customer>
         <customerName>Alice Green</customerName>
         <country>UK</country>
    </customer>
    <customer>
         <customerName> Bob Brown</customerName>
         <country>AU</country>
    </customer>
</order>
```
![](_page_40_Picture_5.jpeg)

What is the DataWeave expression to output an array of the two customerName elements?

### A. payload.order.\*customer[].customerName

- B. payload.order.\*customer.customerName
- C. payload.order.customer[].customerName
- D. payload.order.customer.customerName

**Correct Answer:** B **Section: (none) Explanation**

#### **Explanation/Reference:**

### **QUESTION 52**

Refer to the exhibit. A web client makes a request to the postUsersFlow's HTTP Listener. The Validation component in hrFlow then throws an exception. What response message is returned to the web client?

![](_page_40_Picture_17.jpeg)

![](_page_41_Figure_0.jpeg)

- A. Unavailable
- B. Error
- C. Success
- D. Boom

**Correct Answer:** D **Section: (none) Explanation**

**Explanation/Reference:**

**QUESTION 53** What HTTP method should be used to add a new member to a collection in a RESTful service?

### A. DELETE

- B. PUT
- C. POST
- D. GET

**Correct Answer:** C **Section: (none) Explanation**

### **Explanation/Reference:**

Reference:

https://books.google.com.pk/books?id=vAOmAwAAQBAJ&pg=PA120&lpg=PA120&dq=mulesoft+HTTP+method+should+be+used+to+add+a+new+member+to+a+collection+in+a+RESTful+service&source=bl&ots=AcR0zVWZu&sig=ACfU3U 3oel4FB4FSJVrYl88lP6n1P2FSPA&hl=en&sa=X&ved=2ahUKEwjB572OrNbmAhXPyYUKHblHBFIQ6AEwDHoECAoQAQ#v=onepage&q=mulesoft%20HTTP%20method%20should%20be%20used%20to%20add%20a% 20new%20member%20to%20a%20collection%20in%20a%20RESTful%20service&f=false

### **QUESTION 54**

![](_page_41_Picture_17.jpeg)

![](_page_41_Picture_19.jpeg)

Refer to the exhibits. What is the expected data that the POST /accounts endpoint expects?  $#$ <sub>\*</sub>RAML  $1.0$ title: Accounts API version: 1.0

```
types:
 Account: linclude datatypes/Account.raml
 AccountNoID: linclude datatypes/AccountNoID.raml
accounts:
 get:
    description: Get all accounts
    responses:
    200:body:
         application/json:
           type: Account []
           example: linclude examples/AccountsExample.raml
 post:
    description: Create an account
    body:
      application/json:
         type: AccountNoID
```
![](_page_42_Picture_2.jpeg)

Account raml

A.

#%RAML 1.0 DataType type: object properties: id: string name: string address: string customer since: date-only balance: number

AccountNoID raml

```
#%RAML 1.0 DataType
type: object
properties:
 name: string
 address: string
 customer since: date-only
 balance: number
 bank agent id: string
```

```
"id": "4892",
"name": "Geordi La Forge",
"address": "1 Forge Way, Midgard, CA 95928",
"customer since": "2014-01-04",
"balance": 4829.29
```
www.vceplus.com - Free Questions & Answers - Online Courses - Convert VCE to PDF - VCEplus.com

![](_page_42_Picture_9.jpeg)

<item>

<name>Geordi La Forge</name> <address>1 Forge Way, Midgard, CA 9592B</address> <customer since> 2014-01-04</customer since> <br />
Shalance> 4829.29</balance> <br />bank\_agent\_id>48-SJT-282924-KL</bank\_agent\_id>  $\langle /tem \rangle$ 

 $\text{}$ 

 $<1d>48292<1id>$ <name>Geordi La Forge</name> <address>1 Forge Way, Midgard, CA 95928</address> <customer since>2014-01-04</customer since> <balance>4829.29<br/>balance>  $\langle$ /item>

"name": "Geordi La Forge", "address" : "1 Forge Way, Midgard, CA 95928", "customer since": "2014-01-04", "balance": 4829.29 "bank agent id": "48-SJT-282924-KL"

B. C.

![](_page_43_Picture_5.jpeg)

D.

**Correct Answer:** A **Section: (none) Explanation**

**Explanation/Reference:**

**QUESTION 55**

![](_page_43_Picture_11.jpeg)

Refer to the exhibits. What is the expected behavior of this application?

![](_page_44_Figure_1.jpeg)

A. The application will continuously output LOGGER1 and LOGGER2 messages every 2 seconds

B. After 2 seconds, the application will output LOGGER1 and LOGGER2 messages exactly once

**CEplus** 

C. The application will immediately output LOGGER1 and LOGGER2 messages exactly onceD. An exception will be thrown indicating there is no inbound endpoint as a message source

**Correct Answer:** A **Section: (none) Explanation**

**Explanation/Reference:**

### **QUESTION 56**

Refer to the exhibit. In the execution of the Scatter-Gather, the flow1 route completes after 10 seconds and the flow2 route completes after 20 seconds. How many seconds does it take for the Scatter-Gather to complete?

![](_page_44_Picture_11.jpeg)

![](_page_45_Figure_0.jpeg)

A. 0 B. 10C. 20 D. 30

**Correct Answer:** A **Section: (none) Explanation Explanation/Reference:** Reference: https://dzone.com/articles/scatter-gather-mule-esb

![](_page_45_Picture_3.jpeg)

**QUESTION 57** What path setting is required for an HTTP Listener endpoint to route all requests to an APIkit router?

A. /\* B. / C.  $/\{\ast\}$ D. ALL

**Correct Answer:** B **Section: (none) Explanation**

**Explanation/Reference:** Reference: https://docs.mulesoft.com/mule-runtime/3.7/http-listener-connector

**QUESTION 58** Refer to the exhibit. What is the correct way to create a user?

![](_page_45_Picture_10.jpeg)

```
#%RAML 1.0
```
title: Acme Insurance API version: 1.0 baseUri: http://localhost:8081/api

```
/users:
 post:
  headers:
   username: string
   password: string
 body:
   application/json
```
![](_page_46_Picture_3.jpeg)

![](_page_46_Picture_5.jpeg)

![](_page_47_Picture_19.jpeg)

B.

C.

![](_page_47_Picture_5.jpeg)

**Correct Answer:** A **Section: (none) Explanation**

**Explanation/Reference:**

### **QUESTION 59**

Refer to the exhibit. A Payload Filter component processes a message with a non-empty payload. What happens when the payload does not match the Payload Filter type?

<payload-type-filter expectedType= "java.lang.String" doc:name= "Payload is not null"/>

- A. It throws a Filter exception
- B. It throws a configurable exception
- C. It calls a compensation flow
- D. It silently stops processing the message

**Correct Answer:** A **Section: (none) Explanation**

**Explanation/Reference:**

#### **QUESTION 60**

What is the output type of the DataWeave map operator?

- A. Map
- B. Array
- C. String
- D. Object

**Correct Answer:** B **Section: (none) Explanation**

**Explanation/Reference:** Reference: https://help.mulesoft.com/s/question/0D52T00004mXVAVSA4/what-is-difference-between-map-and-mapobject-in-dataweave-

![](_page_48_Picture_20.jpeg)

![](_page_48_Picture_22.jpeg)